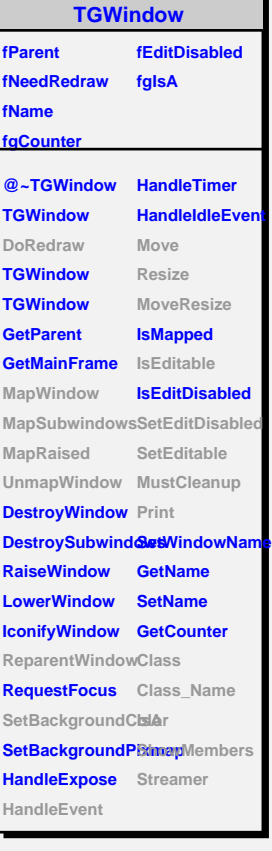

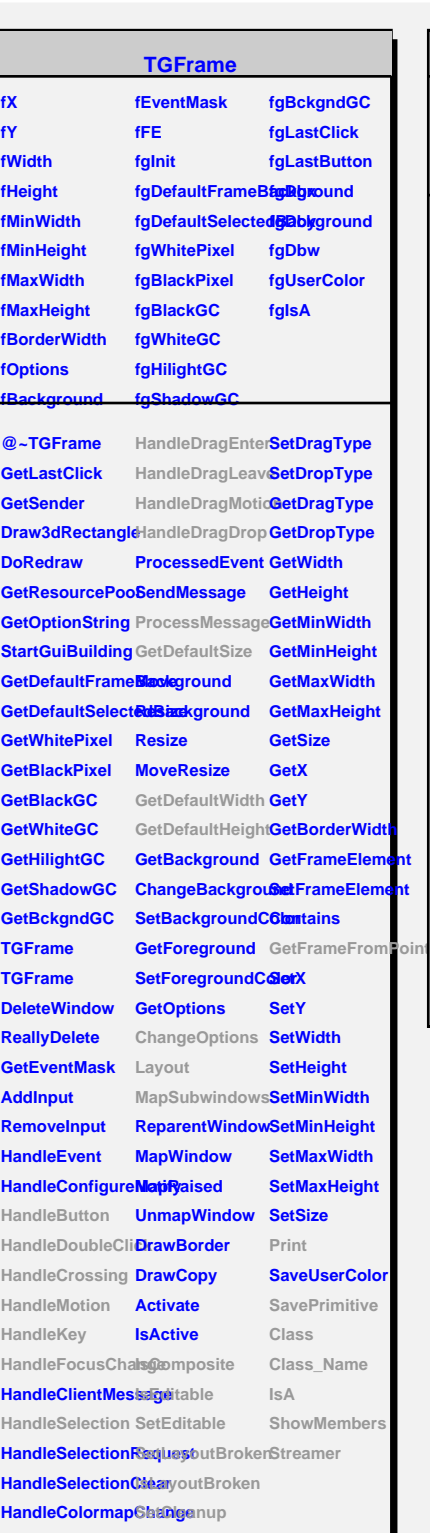

## **TGCompositeFrame**

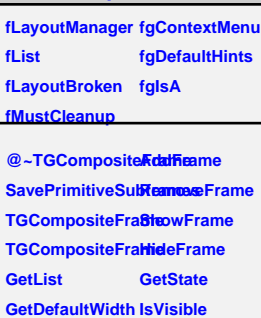

**GetDefaultHeightIsVisible GetDefaultSize IsArranged GetFrameFromPdarAtrranged TranslateCoordinates IsComposite MapSubwindows IsEditable Layout HandleButton SetLayoutBroken HandleDoubleClitsLayoutBroken HandleCrossing SetEditDisabled HandleMotion SetCleanup HandleKey HandleFocusCha@geanup HandleSelection Print HandleDragEnter SavePrimitive HandleDragLeave Class HandleDragMotion**lass\_Name **HandleDragDrop IsA ChangeOptions ShowMembers ProcessMessage Streamer GetLayoutManager IsVisible SetEditable MustCleanup**

**SetLayoutManager**

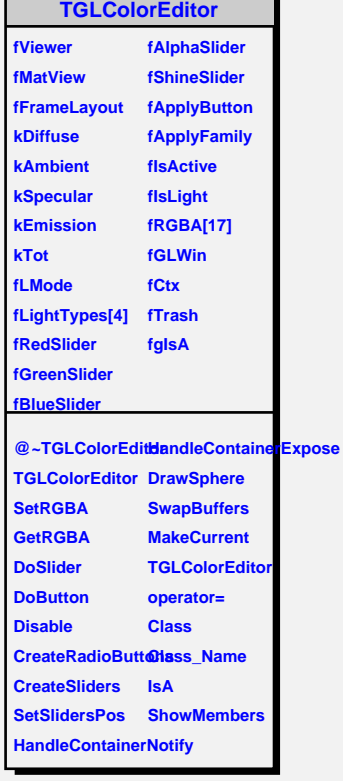

## **TQObject**

**fListOfSignals fgIsA fListOfConnections @~TQObject Emit GetSender GetSenderClassName Emit ConnectToClass Emit Emit**

**ConnectToClass Emit**

**Disconnected Destroyed ChangedBy Message Connect**